#### MarlinTPC: Towards a common TPC software framework

Jason Abernathy<sup>1</sup>, Klaus Dehmelt<sup>2</sup>, Ralf Diener<sup>3</sup>, Christian Hansen<sup>1</sup>, Matthias Enno Janssen<sup>2</sup>, Martin Killenberg<sup>4</sup>, Astrid Münnich<sup>5</sup>, Peter Wienemann<sup>4</sup>

<sup>1</sup>University of Victoria <sup>2</sup>DESY <sup>3</sup>University of Hamburg <sup>4</sup>University of Bonn <sup>5</sup>RWTH Aachen

International Linear Collider Workshop 2007 May 29 – June 04, 2007 Hamburg, Germany

## Status quo

- Many different TPC simulation, reconstruction and analysis packages have been developed
- Varying motivations for writing them
- Often similar codes, but they use different data formats, coordinate systems, units, etc.
- Most are monolithic programmes
- Exchanging code or data for cross-checks or to avoid double work can be time consuming and error-prone

## Agreement

# Held a TPC software workshop at DESY in June 2006, trying to improve on the situation

#### Outcome of long discussions:

#### Proposal for an ILC TPC data stream

Ties Behnke<sup>a</sup>, Maximilien Chefdeville<sup>b</sup>, Frank Gaede<sup>a</sup>, Christian Hansen<sup>c</sup>, Matthias Enno Janssen<sup>a</sup>, Alexander Kaoukher<sup>d</sup>, Martin Killenberg<sup>e</sup>, Jason McGeachie<sup>c</sup>, Astrid Münnich<sup>e</sup>, Adrian Vogel<sup>a</sup>, Michael Weber<sup>e</sup>, Peter Wienemann<sup>f</sup>

<sup>a</sup>DESY
<sup>b</sup>NIKHEF
<sup>c</sup>University of Victoria
<sup>d</sup>University of Rostock
<sup>e</sup>RWTH Aachen
<sup>f</sup>University of Freiburg

Draft from July 3, 2006

#### Abstract

This document proposes a TPC data flow model for use during ILC detector R&D studies. It is based on LCIO data structures and Marlin as analysis and reconstruction framework.

## MarlinTPC

- Goal: provide complete simulation, reconstruction and analysis framework using the data model described in the document
- Collection of existing and new algorithms in a single modular framework
- Modularity simplifies re-usability
- Based on ilcsoft tools widely used in ILC community:
  - LCIO: underlying model for transient and persistent data
  - MARLIN: modular analysis and reconstruction framework
  - GEAR: store and access geometry information
  - LCCD: conditions database package

## Simulation

 Imported Astrid Münnich's GEMTPCSimulation package into MarlinTPC

#### Performs

- parametrised primary charge deposition
- drift with diffusion
- detailed parametrised simulation of amplification and charge transfer in GEM stack
- digitisation (providing
   lcio::TrackerRawData)

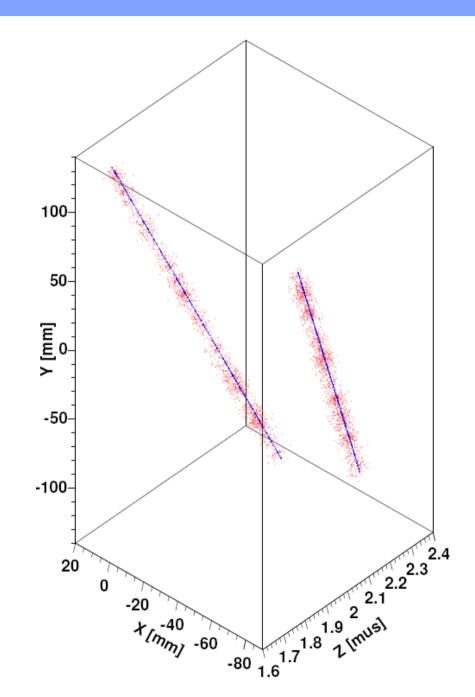

## Reconstruction

#### Reconstruction chain (from document):

| Processor name                            | input/output collection name                                                                                                    |
|-------------------------------------------|----------------------------------------------------------------------------------------------------|
|                                           | TPCRawData                                                                                                    |
| ${\bf Tracker Raw Data 2 Data Converter}$ | done                                                                                                    |
|                                           | TPCConvertedRawData                                                                                                    |
| PedestalSubtractor                        | done                                                                                                    |
| Channel By Channel Corrector              | missing                                                                                                    |
| LinearityCorrector                        | missing                                                                                                    |
| TimeShiftCorrector                        | missing                                                                                                    |
|                                           | TPCData                                                                                                    |
| PulseFinder                               | done                                                                                                    |
| $\operatorname{ChannelMapper}$            | done                                                                                                    |
| GainCorrector                             | missing                                                                                                    |
|                                           | . TPCPulses                                                                                                    |
| $\operatorname{HitFinder}$                | done                                                                                                    |
| HitPRFCorrector                           | under development                                                                                                    |
|                                           | TPCHits                                                                                                    |
| TrackFinder[Method]                       | done                                                                                                    |
|                                           | TPCSeedTracks                                                                                                    |
| TrackFitter[Method]                       | under development                                                                                                    |
|                                           | TPCTracks                                                                                                    |
|                                           | TrackerRawData2DataConverter  PedestalSubtractor ChannelByChannelCorrector LinearityCorrector TimeShiftCorrector  PulseFinder ChannelMapper GainCorrector  HitFinder HitPRFCorrector  TrackFinder[Method] |

Only the correction processors are still missing

### Pulse and hit finder

#### PulseFinder:

- handles positive and negative polarity signals
- can be run on zero and non-zero suppressed data
- pre and post samples included in pulses
- threshold in terms of standard deviations from pedestal calculator
- no correct handling of double pulses yet

#### HitFinder:

- still simple clustering algorithm without proper treatment of double tracks
- so far only RectangularPadRowLayout

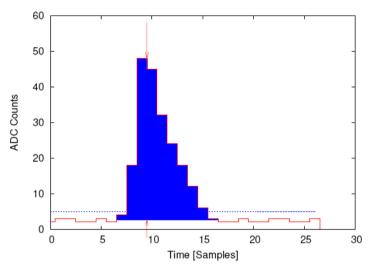

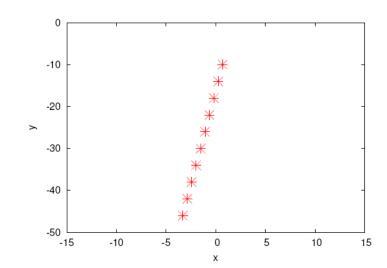

## Track finder

#### TrackFinderLinearRowBased:

- simple hit based track finder
   assuming RectangularPadRowLayout
- presently only works for straight tracks (or small curvature)
- provides track parameters from  $\chi^2$  fit, can be used as seed for track fitter

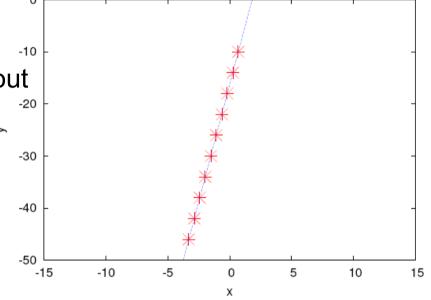

## In the pipeline

- Global likelihood based track fit processor
  - algorithm as developed at University of Victoria
- Analysis processor
  - providing all information as formulated in the conclusion of the first ILC TPC Analysis Jamboree in 2006: resolution with geometric mean method, resolution with respect to reference track, bias plots, etc.
- Event display
  - extension of CED
- More sophisticated track finding algorithm
- Make all relevant processors work with Rectangular-PadRowLayout and FixedPadSizeDiskLayout
- Pad response function corrector and hit based track fitter
  - algorithm as developed at DESY

## Summary and outlook

- Goal of MarlinTPC is to provide a common modular TPC simulation, reconstruction and analysis framework
- Most important processors of reconstruction chain are already available (though still partly with limited functionality)

#### Plans:

- Test MarlinTPC with real prototype data (not simulation)
- Include other readout technologies (TDCs, Timepix) in the data model and subsequently in MarlinTPC code. Where to switch to the conventional reconstruction chain?
- In the long run, merge code with full detector software (MarlinReco)

Further contributors or beta testers are highly welcome

### More information

Homepage:

http://www-flc.desy.de/ilcsoft/ilcsoftware/marlintpc

Mailing list:

https://lists.desy.de/sympa/info/ilcsoft-marlintpc

User workbook:

https://twiki.cern.ch/twiki/bin/view/ILCTPC/MarlinTPC

Subversion repository:

svn://pi.physik.uni-bonn.de/MarlinTPC/trunk